## Package 'EHRtemporalVariability'

May 31, 2021

Type Package

Title Delineating Temporal Dataset Shifts in Electronic Health Records

Version 1.1.4

Date 2021-05-31

Encoding UTF-8

Description Functions to delineate temporal dataset shifts in Electronic Health Records through the projection and visualization of dissimilarities among data temporal batches. This is done through the estimation of data statistical distributions over time and their projection in non-parametric statistical manifolds, uncovering the patterns of the data latent temporal variability. 'EHRtemporalVariability' is particularly suitable for multi-modal data and categorical variables with a high number of values, common features of biomedical data where traditional statistical process control or time-series methods may not be appropriate. 'EHRtemporalVariability' allows you to explore and identify dataset shifts through visual analytics formats such as Data Temporal heatmaps and Information Geometric Temporal (IGT) plots. An additional 'EHRtemporalVariability' Shiny app can be used to load and explore the package results and even to allow the use of these functions to those users non-experienced in R coding. (Sáez et al. 2020) [<doi:10.1093/gigascience/giaa079>](https://doi.org/10.1093/gigascience/giaa079).

**Depends** R  $(>= 3.3.0)$ , dplyr

License Apache License 2.0 | file LICENSE

Imports plotly, zoo, xts, lubridate, RColorBrewer, viridis, scales, methods, MASS

Suggests knitr, rmarkdown, devtools, BiocStyle, dbscan, webshot

VignetteBuilder knitr

NeedsCompilation no

Maintainer Carlos Sáez <carsaesi@upv.es>

RoxygenNote 7.1.1

URL <https://github.com/hms-dbmi/EHRtemporalVariability>

Author Carlos Sáez [aut, cre], Alba Gutiérrez-Sacristán [aut], Isaac Kohane [aut], Juan M García-Gómez [aut], Paul Avillach [aut], Biomedical Data Science Lab, Universitat Politècnica de València (Spain) [cph], Department of Biomedical Informatics, Harvard Medical School [cph] Repository CRAN

## Date/Publication 2021-05-31 15:00:02 UTC

## R topics documented:

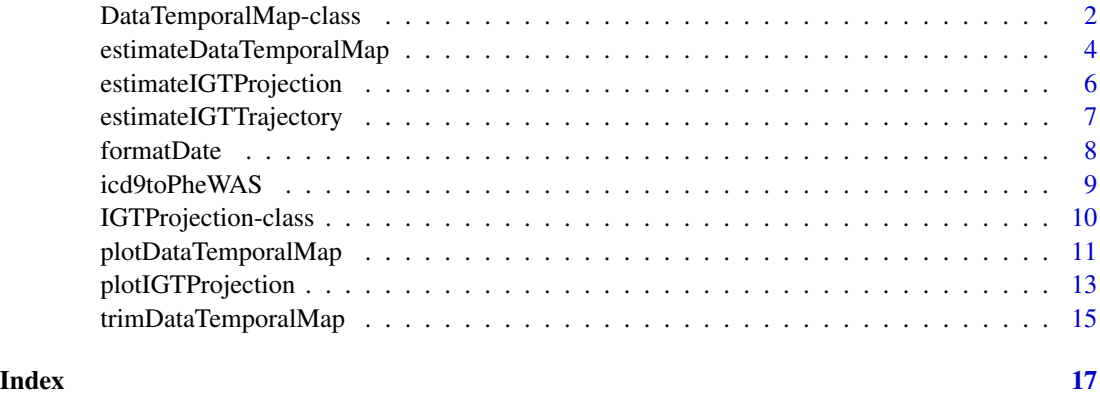

DataTemporalMap-class *Class DataTemporalMap*

## Description

Class DataTemporalMap object contains the statistical distributions of data estimated at a specific time period. Both relative and absolute frequencies are included.

## Details

Objects of this class are generated automatically by the estimateDataTemporalMap function, but its construction and extension is open towards fostering its use through external methods. E.g., one may use additional probability distribution estimation methods, or even construct compatible DataTemporalMaps for other unstructured data such as images or free text.

#### Value

A DataTemporalMap object.

<span id="page-1-0"></span>

#### **Slots**

probabilityMap v-by-d numerical matrix representing the probability distribution temporal map (relative frequency).

countsMap v-by-d numerical matrix representing the counts temporal map (absolute frequency).

dates d-dimensional Date array of the temporal batches.

support v-by-1 numerical or character matrix representing the support (the value at each bin) of probabilityMap and countsMap.

variableName name of the variable (character).

variableType type of the variable (character) among "numeric", "character", "Date" and "factor".

period batching period among "week", "month" and "year".

## Examples

```
# Generation through estimateDataTemporalMap function:
dataset <- read.csv2(system.file("extdata",
                                  "nhdsSubset.csv",
                                  package="EHRtemporalVariability"),
                    sep = ","header = TRUE,
                    na.strings = "",
                    colClasses = c( "character", "numeric", "factor",
                                    "numeric" , rep( "factor", 22 ) ) )
datasetFormatted <- EHRtemporalVariability::formatDate(
                    input = dataset,dateColumn = "date",
                    dateFormat = "%y/%m")
probMaps <- estimateDataTemporalMap(data = datasetFormatted,
                    dateColumnName = "date",
                    period = "month")
class( probMaps[[1]] )
# Manual generation:
countsMatrix <- matrix(sample.int(25, size = 12*10, replace = TRUE), nrow = 12, ncol = 10)
probabilityMatrix <- sweep(countsMatrix,1,rowSums(countsMatrix),"/")
dates <- seq(Sys.Date(),(Sys.Date()+30*11),30)
x <- new('DataTemporalMap', probabilityMap = probabilityMatrix,
                   countsMap = countsMatrix, dates = dates, support = data.frame(1:10),
                   variableName = "example", variableType = "numeric", period = "month")
plotDataTemporalMap(x)
```

```
estimateDataTemporalMap
```
*Estimates* DataTemporalMap *objects from raw data*

## Description

Estimates a DataTemporalMap from a data. frame containing individuals in rows and the variables in columns, being one of these columns the analysis date (typically the acquisition date). Will return a DataTemporalMap object or a list of DataTemporalMap objects depending on the number of analysis variables.

## Usage

```
estimateDataTemporalMap(
  data = NULL,dateColumnName = NULL,
  period = "month",
  startDate = NULL,
  endDate = NULL,
  supports = NULL,
  numericVariablesBins = 100,
  numericSmoothing = TRUE,
  dateGapsSmoothing = FALSE,
  verbose = FALSE
)
```
## Arguments

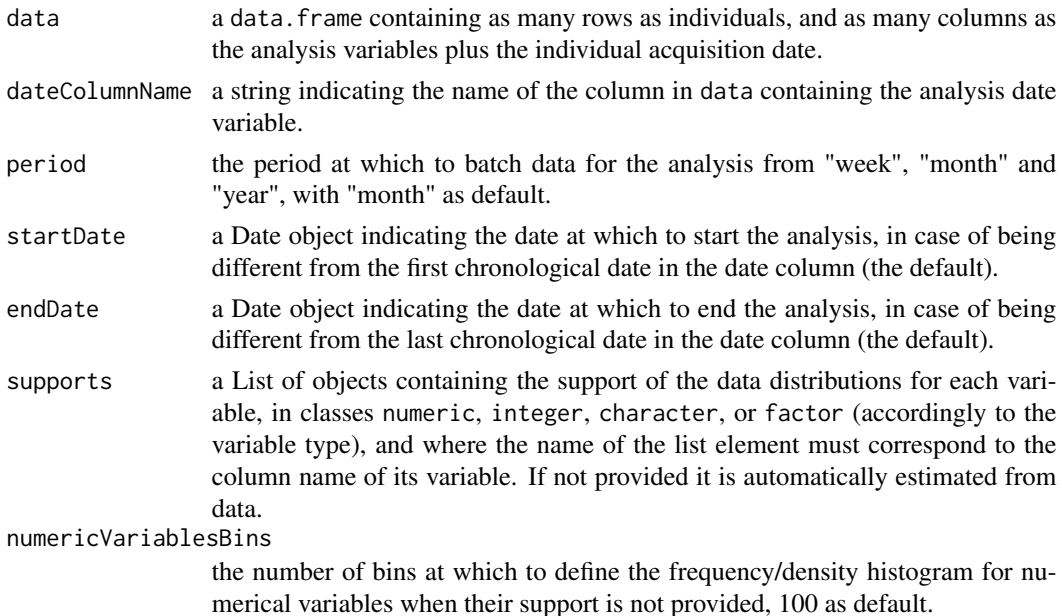

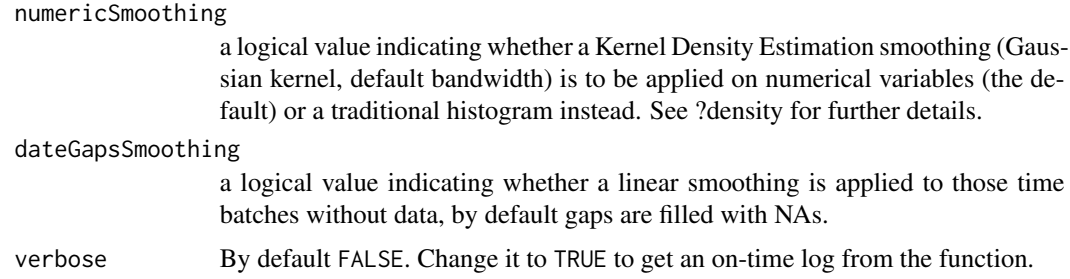

#### Value

A DataTemporalMap object.

## Examples

```
#Load the file
dataset <- read.csv2(system.file("extdata",
                                  "nhdsSubset.csv",
                                 package="EHRtemporalVariability"),
                    sep = ","header = TRUE,
                    na.strings = ",
                    colClasses = c( "character", "numeric", "factor",
                                    "numeric" , rep( "factor", 22 ) ) )
#Format the date
datasetFormatted <- EHRtemporalVariability::formatDate( input = dataset,
                                          dateColumn = "date",
                                          dateFormat = "%y/\%m")#Apply the estimateDataTemporalMap
probMaps <- estimateDataTemporalMap( data = datasetFormatted,
                                   dateColumnName = "date",
                                   period = "month")
## Not run:
For a larger example download the following .csv dataset and continue the steps as above:
gitHubUrl <- 'http://github.com/'
gitHubPath <- 'hms-dbmi/EHRtemporalVariability-DataExamples/'
gitHubFile <- 'raw/master/nhdsSubset.csv'
inputFile <- paste0(gitHubUrl, gitHubPath, gitHubFile)
dataset <- read.csv2( inputFile,
                    sep = ","header = TRUE,
                    na.strings = ",
                    colClasses = c( "character", "numeric", "factor",
```

```
"numeric" , rep( "factor", 22 ) ) )
```
## End(Not run)

## <span id="page-5-0"></span>Description

Estimates an IGTProjection object from a DataTemporalMap object.

## Usage

```
estimateIGTProjection(
  dataTemporalMap,
 dimensions = 3,
  startDate = NULL,
  endDate = NULL,
  embeddingType = "classicalmds"
\mathcal{L}## S4 method for signature 'DataTemporalMap'
estimateIGTProjection(
  dataTemporalMap,
 dimensions = 3,
  startDate = NULL,
  endDate = NULL,
  embeddingType = "classicalmds"
\mathcal{L}
```
## Arguments

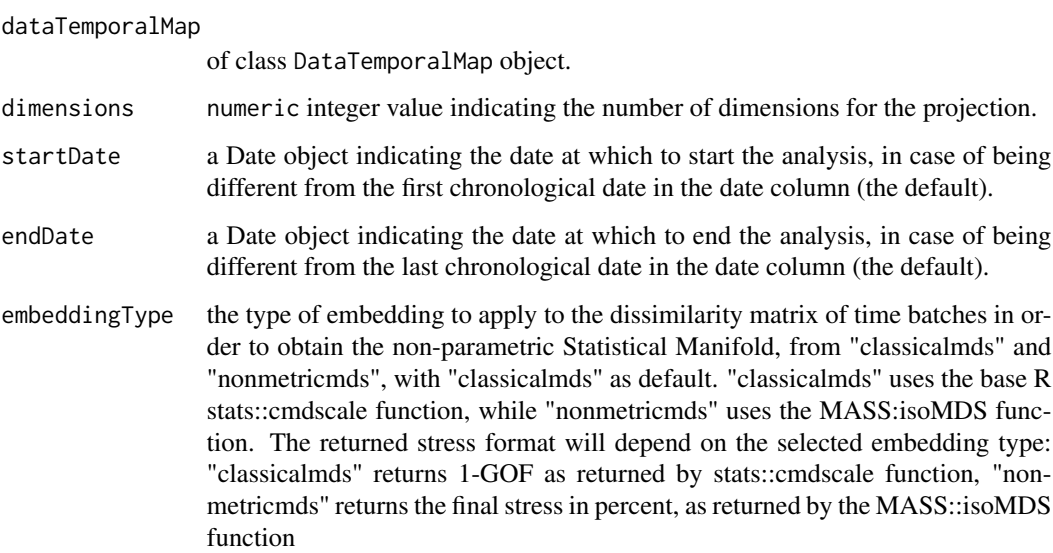

## <span id="page-6-0"></span>Value

An IGTProjection object containing the projected coordinates of each temporal batch in the embedded non-parametric Statistical Manifold, as well as the embedding stress according to the embeddingType.

## Examples

```
load(system.file("extdata",
                "variabilityDemoNHDSdiagcode1-phewascode.RData",
                 package="EHRtemporalVariability"))
igtProj <- estimateIGTProjection( dataTemporalMap = probMaps$`diagcode1-phewascode`,
dimensions = 3,
startDate = "2000-01-01",endDate = "2010-12-31")
## Not run:
# For additional and larger examples download the following .Rdata file:
gitHubUrl <- 'http://github.com/'
gitHubPath <- 'hms-dbmi/EHRtemporalVariability-DataExamples/'
gitHubFile <- 'raw/master/variabilityDemoNHDS.RData'
inputFile <- paste0(gitHubUrl, gitHubPath, gitHubFile)
load(url(inputFile))
igtProj <- estimateIGTProjection( dataTemporalMap = probMaps[[1]],
dimensions = 3,startDate = "2000-01-01",
endDate = "2010-12-31")
## End(Not run)
```
estimateIGTTrajectory *Estimates a trajectory of the information temporal evolution in a IGT projection by fitting a cubic smoothing spline*

#### Description

Estimates a DataTemporalMap from a data.frame containing individuals in rows and the variables in columns, being one of these columns the analysis date (typically the acquisition date). Will return a DataTemporalMap object or a list of DataTemporalMap objects depending on the number of analysis variables.

#### Usage

```
estimateIGTTrajectory(igtProjection, nPoints = NULL)
```
<span id="page-7-0"></span>8 formatDate control of the control of the control of the control of the control of the control of the control of the control of the control of the control of the control of the control of the control of the control of the

#### Arguments

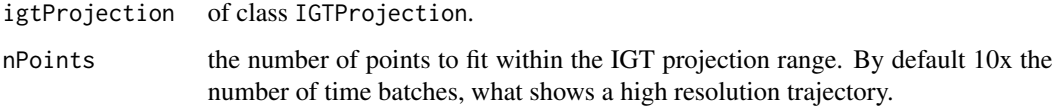

## Value

A list containing a data.frame of the estimated trajectory points, the estimated date for each point, and the fitted trajectory function as smooth.spline objects.

## Examples

```
load(system.file("extdata",
                 "variabilityDemoNHDSdiagcode1-phewascode.RData",
                 package="EHRtemporalVariability"))
igtTrajectory <- estimateIGTTrajectory( igtProjection = igtProjs[[1]] )
igtTrajectory$points
```

```
formatDate Function to transform dates into "Date" R format
```
## Description

Given a data. frame object with a column of dates in 'character' format, it generates a new data. frame object with the dates transformed into "Date" R format.

#### Usage

```
formatDate(input, dateColumn, dateFormat = "%y/%m/%d", verbose = FALSE)
```
## Arguments

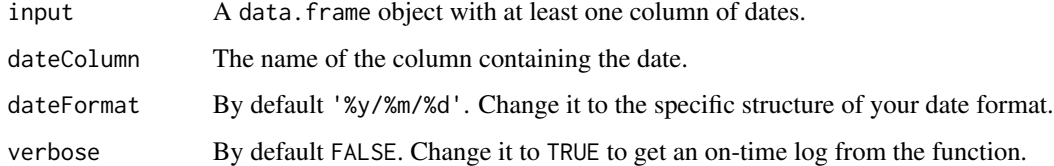

## Value

An object of class data. frame with the date column transform into 'Date' R class.

## <span id="page-8-0"></span>icd9toPheWAS 9

## Examples

```
dataset <- read.csv2(system.file("extdata",
                                 "nhdsSubset.csv",
                                 package="EHRtemporalVariability"),
                    sep = ","header = TRUE,
                    na.strings = "colClasses = c( "character", "numeric", "factor",
                                   "numeric" , rep( "factor", 22 ) ) )
datasetFormatted <- formatDate(
            input = dataset,dateColumn = "date",
             dateFormat = "%y/\%m",\lambda
```
icd9toPheWAS *Function to transform ICD9-CM codification into PheWAS code*

## Description

Given a data.frame object with a column of ICD9-CM codes, it generates a new data.frame object with the ICD9-CM codes transformed into PheWAS codes.

## Usage

```
icd9toPheWAS(
  data,
  icd9ColumnName,
 missingValues = "NA",
 phecodeDescription = FALSE,
  statistics = FALSE,
  replaceColumn = TRUE,
  verbose = FALSE
\lambda
```
#### Arguments

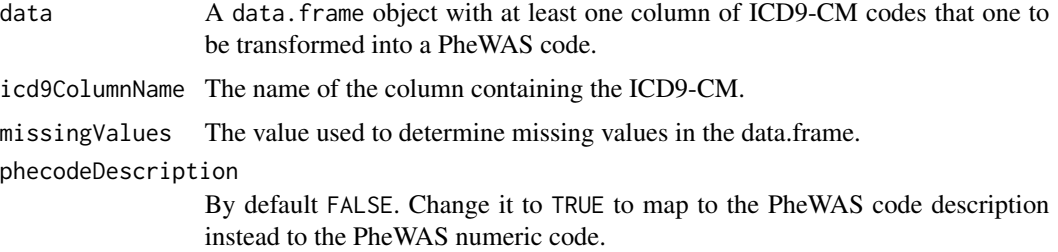

<span id="page-9-0"></span>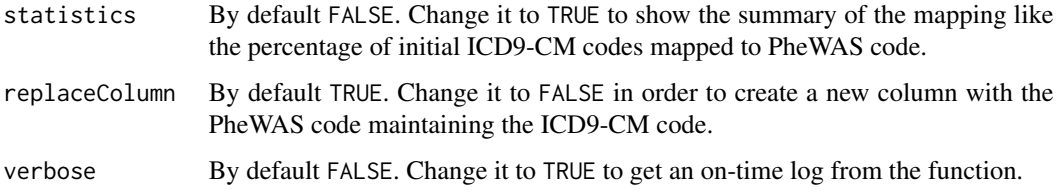

## Value

An object of class data. frame with the ICD9-CM column transform into PheWAS codes.

## Examples

```
dataset <- read.csv2(system.file("extdata",
                                  "nhdsSubset.csv",
                                  package="EHRtemporalVariability"),
                    sep = ","header = TRUE,
                    na.strings = ",
                    colClasses = c( "character", "numeric", "factor",
                                    "numeric" , rep( "factor", 22 ) ) )
datasetPhewAS \leq-icd9toPhewAS( data = dataset,icd9ColumnName = "diagcode1",
                             missingValues = "N/A",
                             replaceColumn = TRUE,
                             statistics = TRUE
                             \mathcal{L}
```
IGTProjection-class *Class IGTProjection*

#### Description

Class IGTProjection object contains the estimated Information Geometric Temporal plot projection of a DataTemporalMap object.

#### Details

Objects of this class are generated automatically by the estimateIGTProjection function, and can be passed to the plotIGTProjection function for plotting the Information Geometric Temporal plot.

#### Value

A IGTProjection object.

## <span id="page-10-0"></span>**Slots**

dataTemporalMap the DataTemporalMap object from which the projection was estimated

- projection d-by-c matrix of the IGT projection for d temporal batches in c dimensions calculated from the estimateIGTProjection function
- embeddingType embedding function used for the IGT projection calculation in the estimateIGTProjection function
- stress stress achieved in the lower-dimensional embedding, depending on the embedding type (e.g., classicalmds will return 1-GOF as returned by stats::cmdscale function, and nonmetricmds will return final stress in percent, as returned by the MASS::isoMDS function)

plotDataTemporalMap *Data Temporal heatmap*

#### Description

Plots a Data Temporal heatmap from an DataTemporalMap object.

#### Usage

```
plotDataTemporalMap(
  dataTemporalMap,
  absolute = FALSE,
  startValue = 1,
  endValue = ncol(dataTemporalMap@probabilityMap),
  startDate = min(dataTemporalMap@dates),
  endDate = max(dataTemporalMap@dates),
  sortingMethod = "frequency",
  colorPalette = "Spectral",
 mode = "heatmap"
)
## S4 method for signature 'DataTemporalMap'
plotDataTemporalMap(
  dataTemporalMap,
  absolute = FALSE,
  startValue = 1,
  endValue = ncol(dataTemporalMap@probabilityMap),
  startDate = min(dataTemporalMap@dates),
  endDate = max(dataTemporalMap@dates),
  sortingMethod = "frequency",
  colorPalette = "Spectral",
  mode = "heatmap"
)
```
## Arguments

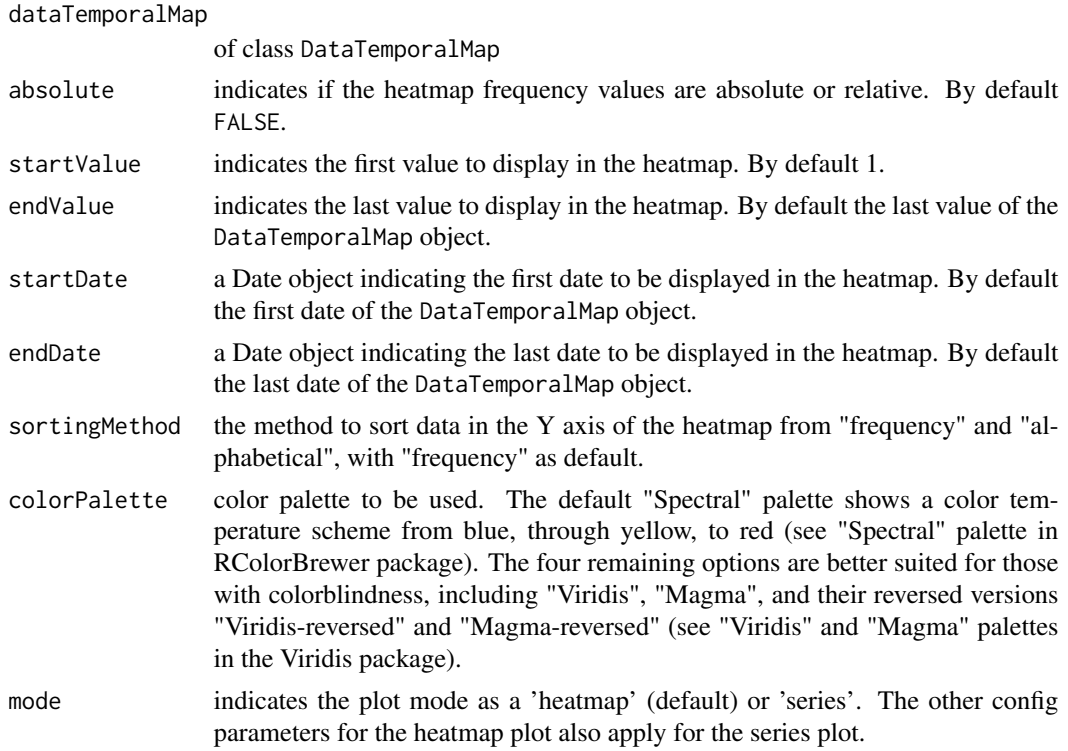

## Value

A plot object based on the plotly package.

## Examples

```
load(system.file("extdata",
                 "variabilityDemoNHDSdiagcode1-phewascode.RData",
                 package="EHRtemporalVariability"))
p <- plotDataTemporalMap(dataTemporalMap = probMaps[[1]],
                   colorPalette = "Spectral",
                   startValue = 2,
                   endValue = 40)
p
p <- plotDataTemporalMap(dataTemporalMap = probMaps[[1]],
                   colorPalette = "Spectral",
                   startValue = 2,
                   endValue = 40,
                   mode = "series")
p
```
## Not run:

## <span id="page-12-0"></span>plotIGTProjection 13

```
# For additional and larger examples download the following .Rdata file:
gitHubUrl <- 'http://github.com/'
gitHubPath <- 'hms-dbmi/EHRtemporalVariability-DataExamples/'
gitHubFile <- 'raw/master/variabilityDemoNHDS.RData'
inputFile <- paste0(gitHubUrl, gitHubPath, gitHubFile)
load(url(inputFile))
plotDataTemporalMap(probMaps$`diagcode1-phewascode`, startValue = 2, endValue = 40)
## End(Not run)
```
plotIGTProjection *Information Geometric Temporal plot*

## Description

Plots an interactive Information Geometric Temporal (IGT) plot from an IGTProjection object. An IGT plot visualizes the variability among time batches in a data repository in a 2D or 3D plot. Time batches are positioned as points where the distance between them represents the probabilistic distance between their distributions (currently Jensen-Shannon distance, more distances will be supported in the future). To track the temporal evolution, temporal batches are labeled to show their date and colored according to their season or period, according to the analysis period, as follows. If period=="year" the label is "yy" (2 digit year) and the color is according to year. If period=="month" the label is "yym" (yy + abbreviated month\*) and the color is according to the season (yearly). If period=="week" the label is "yymmw" (yym + ISO week number in 1-2 digit) and the color is according to the season (yearly). An estimated smoothed trajectory of the information evolution over time can be shown using the optional "trajectory" parameter. \*Month abbreviations: {'J', 'F', 'M', 'A', 'm', 'j', 'x', 'a', 'S', 'O', 'N', 'D'}.

## Usage

```
plotIGTProjection(
  igtProjection,
  dimensions = 3,
  startDate = min(igtProjection@dataTemporalMap@dates),
  endDate = max(igtProjection@dataTemporalMap@dates),
  colorPalette = "Spectral",
  trajectory = FALSE
)
## S4 method for signature 'IGTProjection'
plotIGTProjection(
  igtProjection,
  dimensions = 3,
  startDate = min(igtProjection@dataTemporalMap@dates),
  endDate = max(igtProjection@dataTemporalMap@dates),
  colorPalette = "Spectral",
```

```
trajectory = FALSE
\lambda
```
#### Arguments

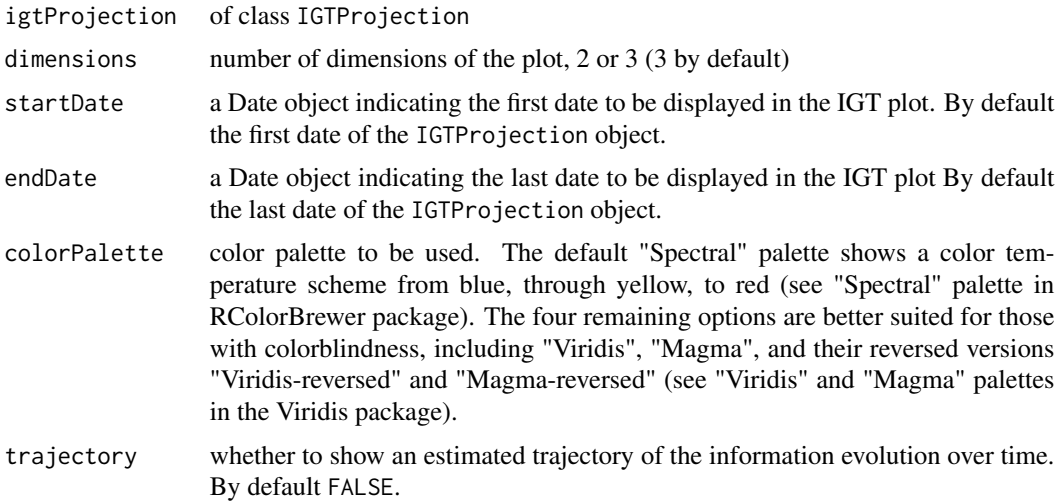

## Details

Note that since the projection is based on multidimensional scaling, a 2 dimensional projection entails a loss of information compared to a 3 dimensional projection. E.g., periodic variability components such as seasonal effect can be hindered by an abrupt change or a general trend.

#### Value

A plot object based on the plotly package.

## Examples

```
load(system.file("extdata",
                "variabilityDemoNHDSdiagcode1-phewascode.RData",
                 package="EHRtemporalVariability"))
p <- plotIGTProjection( igtProjection = igtProjs[[1]],
                       colorPalette = "Spectral",
                       dimensions = 2)
p
## Not run:
# For additional and larger examples download the following .Rdata file:
gitHubUrl <- 'http://github.com/'
gitHubPath <- 'hms-dbmi/EHRtemporalVariability-DataExamples/'
gitHubFile <- 'raw/master/variabilityDemoNHDS.RData'
inputFile <- paste0(gitHubUrl, gitHubPath, gitHubFile)
```

```
load(url(inputFile))
plotIGTProjection(igtProjs$`diagcode1-phewascode`, dimensions = 3)
```
## End(Not run)

trimDataTemporalMap *Trims a* DataTemporalMap

## Description

Trims a DataTemporalMap object between an start and end date. If one is not specified it takes as default the first/last chronological date in the input DataTemporalMap.

## Usage

```
trimDataTemporalMap(
  dataTemporalMap,
  startDate = min(dataTemporalMap@dates),
  endDate = max(dataTemporalMap@dates)
\lambda## S4 method for signature 'DataTemporalMap'
trimDataTemporalMap(
  dataTemporalMap,
  startDate = min(dataTemporalMap@dates),
  endDate = max(dataTemporalMap@dates)
)
```
## Arguments

dataTemporalMap of class DataTemporalMap. startDate Date indicating the start date to trim from. endDate Date indicating the end date to trim to.

## Value

A DataTemporalMap object between the specified dates.

#### Examples

```
load(system.file("extdata",
                 "variabilityDemoNHDSdiagcode1-phewascode.RData",
                  package="EHRtemporalVariability"))
probMapTrimmed <- trimDataTemporalMap(
```
dataTemporalMap = probMaps[[1]],

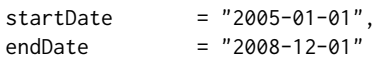

)

# <span id="page-16-0"></span>Index

```
DataTemporalMap
        (DataTemporalMap-class), 2
DataTemporalMap,DataTemporalMap-class
        (DataTemporalMap-class), 2
DataTemporalMap-class, 2
```
estimateDataTemporalMap, [4](#page-3-0) estimateIGTProjection, [6](#page-5-0) estimateIGTProjection,DataTemporalMap-method *(*estimateIGTProjection*)*, [6](#page-5-0) estimateIGTProjection,IGTProjection-method *(*estimateIGTProjection*)*, [6](#page-5-0) estimateIGTTrajectory, [7](#page-6-0)

formatDate, [8](#page-7-0)

```
icd9toPheWAS, 9
IGTProjection (IGTProjection-class), 10
IGTProjection,IGTProjection-class
        (IGTProjection-class), 10
IGTProjection-class, 10
```

```
plotDataTemporalMap, 11
plotDataTemporalMap,DataTemporalMap-method
        (plotDataTemporalMap), 11
plotIGTProjection, 13
plotIGTProjection,IGTProjection-method
        (plotIGTProjection), 13
```

```
trimDataTemporalMap, 15
trimDataTemporalMap,DataTemporalMap-method
        (trimDataTemporalMap), 15
```